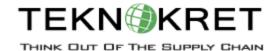

# **SAP SCM - Demand Planning (APO-DP) course curriculum**

# Unit 1: Supply Chain Management: An Overview

Supply Chain Management with SAP SCM

#### **Unit 2: Interactive Planning**

Navigation in the Interactive Planning Table Additional Features of the Interactive Planning Table Collaborative Planning (Optional)

# **Unit 3: Forecasting**

Executing a Univariate Forecast
Determining the Best Forecast Method
Causal Analysis - Multiple Linear Regression
Composite Forecast
Consensus Based Forecasting (Optional)
Forecast Alert Profile (Optional)

## **Unit 4: Lifecycle Planning**

Realignment Lifecycle Planning

## **Unit 5: Promotion Planning**

**Promotional Planning** 

#### **Unit 6: Mass Processing**

Mass Processing

#### **Unit 7: InfoCubes**

SAP SCM Internal Business Warehouse

#### **Unit 8: Demand Planning Configuration**

Planning Object Structure Characteristic Value Combinations Planning Areas Product Interchangeability Proportional Factors Version Management

#### **Unit 9: Planning Books and Data Views**

Creating Planning Books and Data views Macros

#### **Unit 10: Demand Planning Summary**

Generating and Activating Integration Models